## **MySQL**

This section is for any MySQL information I have gathered. The MySQL version that I am starting with is 2.x

- [Install MySQL Linux](http://cameraangle.co.uk/doku.php?id=install_mysql_linux)
- [Restart MySQL Service](http://cameraangle.co.uk/doku.php?id=restart_mysql_service)
- [View Create and Delete MySQL Users](http://cameraangle.co.uk/doku.php?id=view_create_and_delete_mysql_users)
- [Create MySQL Database](http://cameraangle.co.uk/doku.php?id=create_mysql_database)
- [Run Security after Install](http://cameraangle.co.uk/doku.php?id=run_security_after_install)
- [Backup MySQL Database From The Command Line](http://cameraangle.co.uk/doku.php?id=backup_mysql_database_from_the_command_line)
- [Restore MySQL Database From The Command Line](http://cameraangle.co.uk/doku.php?id=restore_mysql_database_from_the_command_line)
- **[Backup Database from Remote Server](http://cameraangle.co.uk/doku.php?id=backup_database_from_remote_server) RSYNC WILL NOT WORK UNTIL THIS IS DONE**

From: <http://cameraangle.co.uk/> - **WalkerWiki - wiki.alanwalker.uk**

Permanent link: **<http://cameraangle.co.uk/doku.php?id=mysql&rev=1481741094>**

Last update: **2023/03/09 22:35**

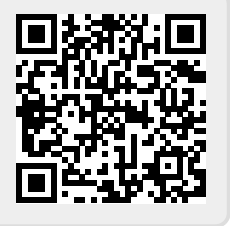